# **Le transfert entre HAL et arXiv**

**Gagnez du temps grâce aux archives ouvertes**

# **Médecine Sciences**

arXiv est une archive d'articles en accès libre pour les domaines de la physique, des mathématiques, de l'informatique, de la biologie quantitative et des sciences non-linéaires. Fondée en 1991, elle contient aujourd'hui plus d'un million d'articles, et est très utilisée pour la diffusion de preprints et de documents de travail parmi les chercheurs. En 2013, bioRxiv, une archive dédiée à la biologie, a été fondée.

#### **arXiv et le système de parrainage.**

Pour avoir ses travaux publiés dans arXiv, il faut faire partie d'une institution automatiquement reconnue par le site, ou être parrainé par un auteur ayant luimême déjà publié dans la base (le système d'*endorsement*). Un auteur déposant dans HAL n'a pas besoin d'être parrainé, même pour sa première publication : HAL est reconnu comme une source fiable par arXiv, et vous pouvez automatiquement publier vos documents présents dans HAL sur arXiv.

#### **Conditions pour le transfert automatique vers arXiv**

Pour que le transfert soit proposé lors du dépôt de la publication sur HAL :

- Le dépôt doit contenir un fichier, et ne pas être une simple notice de référence.
- Le dépôt n'est pas une thèse ou un brevet, ni un fichier HDR, image, vidéo, cartographique ou sonore.
- Le résumé doit être en anglais.
- Au moins un sous-domaine de publication d'arXiv doit être doit être associé au dépôt (sur HAL, les domaines arXiv sont les domaines avec un nom abrégé entre crochet)
- La taille du fichier doit être inférieure 3MB.
- Au moins un des auteurs doit être affilié à une institution française.
- Si votre fichier PDF a été généré avec LaTeX, les sources doivent être présentes.
- Si vous utilisez BibTeX, vous devez fournir le .bbl.

Lors de votre dépôt dans HAL, vous pouvez cliquer sur « Voir les conditions pour le transfert vers arXiv.org », les conditions remplies sont signalées en vert, celles manquantes en rouge. Votre dépôt sera ensuite validé par le CCSD pour sa publication dans HAL, puis dans arXiv.

arXiv, comme HAL, utilise TeX Live pour les compilations de dépôts. Si vous souhaitez connaître plus de détails sur les spécificités de LaTeX propre à HAL et arXiv, [rendez-vous](https://doc.archives-ouvertes.fr/deposer/transfert-hal-arxiv/) sur cette page.

### **Renvoyer vers une publication déjà sur arXiv**

Si votre publication est déjà sur arXiv, vous pouvez entrer son identifiant à l'étape « Compléter les métadonnées du document » pour lier les deux dépôts.

#### Identifiants

Ajoutez l'identifiant DOI, arXiv, PubMed, ADS, etc pour lier votre dénôt aux autres bases

arXiv-

# **REMARQUE**

UNIVERSITAIRE

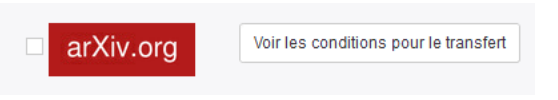

Le transfert vers arXiv est proposé à la dernière étape du dépôt, lors de la validation. La case peut être cochée uniquement si toutes les conditions sont remplies.

### **REMARQUE**

Matière Condensée [cond-mat]

- Relativité Générale et Cosmologie Quantique [qr-qc]
- Ŀ Physique des Hautes Énergies - Expérience [hep-ex]
- Ŀ Physique des Hautes Énergies - Réseau [hep-lat]
- B Physique des Hautes Énergies - Phénoménologie [hep-ph]
- Physique des Hautes Énergies Théorie [hep-th] Ŀ

Les sous-domaines compatibles avec arXiv sont repérables grâce au code entre crochets, à la fin du nom du domaine.

## **POUR EN SAVOIR PLUS**

#### **Tutoriel HAL pour transférer son dépôt vers arXiv**

https://doc.archivesouvertes.fr/deposer/transfert-hal-arxiv/

#### **Les pages d'aide d'arXiv**

https://arxiv.org/help/submit

## **Pour déposer vos travaux dans HAL Sorbonne Université**

https://hal.sorbonne-universite.fr/

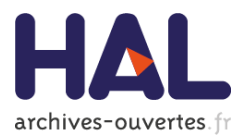

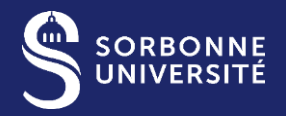

**Département Publications & Open Access** hal@sorbonne-universite.fr

# **BIBLIOTHÈQUE**

**AVRIL 2019**